# The luatexbase-mcb package

Heiko Oberdiek (primary author of luatex) Élie Roux, Manuel Pégourié-Gonnard, Philipp Gesang<sup>∗</sup>

<https://github.com/lualatex/luatexbase> [lualatex-dev@tug.org](mailto:lualatex-dev@tug.org)

2013/05/11 v0.6

#### **Abstract**

The primary feature of this package is to allow many functions to be registered in the same callback. Depending of the type of the callback, the functions will be combined in some way when the callback is called. Functions are provided for addition and removal of individual functions from a callback's list, with a priority system.

Additionally, you can create new callbacks that will be handled the same way as predefined callbacks, except that they must be called explicitly.

# **Contents**

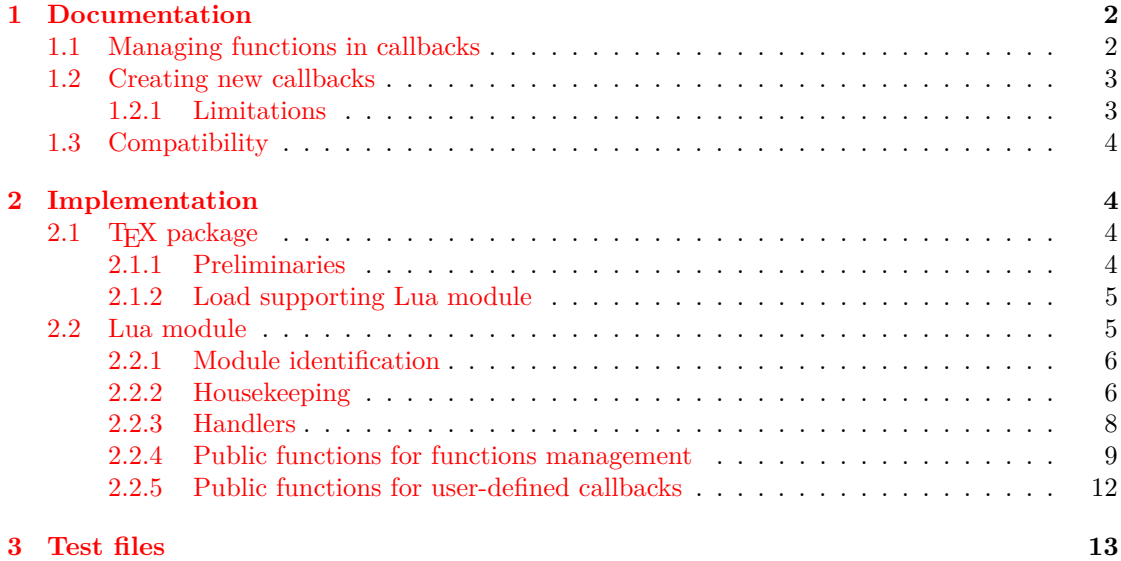

<sup>∗</sup>See "History" in luatexbase.pdf for details.

# <span id="page-1-0"></span>**1 Documentation**

Before we start, let me mention that test files are provided (they should be in the same directory as this PDF file). You can have a look at them, compile them and have a look at the log, if you want examples of how this module works.

### <span id="page-1-1"></span>**1.1 Managing functions in callbacks**

LuaTEX provides an extremely interesting feature, named callbacks. It allows to call some Lua functions at some points of the T<sub>E</sub>X algorithm (a *callback*), like when T<sub>E</sub>X breaks lines, puts vertical spaces, etc. The LuaTEX core offers a function called callback.register that enables to register a function in a callback.

The problem with callback.register is that is registers only one function in a callback. This package solves the problem by disabling callback.register and providing a new interface allowing many functions to be registered in a single callback.

The way the functions are combined together depends on the type of the callback. There are currently 4 types of callback, depending on the calling convention of the functions the callback can hold:

- **simple** is for functions that don't return anything: they are called in order, all with the same argument;
- **data** is for functions receiving a piece of data of any type except node list head (and possibly other arguments) and returning it (possibly modified): the functions are called in order, and each is passed the return value of the previous (and the other arguments untouched, if any). The return value is that of the last function;
- **list** is a specialized variant of *data* for functions filtering node lists. Such functions may return either the head of a modified node list, or the boolean values true or false. The functions are chained the same way as for *data* except that for the following. If one function returns false, then false is immediately returned and the following functions are *not* called. If one function returns true, then the same head is passed to the next function. If all functions return true, then true is returned, otherwise the return value of the last function not returning true is used.
- **first** is for functions with more complex signatures; functions in this type of callback are *not* combined: only the first one (according to priorities) is executed.

To add a function to a callback, use:

#### luatexbase.add\_to\_callback(name, func, description, priority)

The first argument is the name of the callback, the second is a function, the third one is a string used to identify the function later, and the optional priority is a positive integer, representing the rank of the function in the list of functions to be executing for this callback. So, 1 is the highest priority. If no priority is specified, the function is appended to the list, that is, its priority is the one of the last function plus one.

The priority system is intended to help resolving conflicts between packages competing on the same callback, but it cannot solve every possible issue. If two packages request priority 1 on the same callback, then the last one loaded will win.

To remove a function from a callback, use:

luatexbase.remove from callback(name, description)

The first argument must be the name of the callback, and the second one the description used when adding the function to this callback. You can also remove all functions from a callback at once using

```
luatexbase.reset_callback(name, make_false)
```
The make false argument is optional. If it is true (repeat: true, not false) then the value false is registered in the callback, which has a special meaning for some callback.

Note that reset\_callback is very invasive since it removes all functions possibly installed by other packages in this callback. So, use it with care if there is any chance that another package wants to share this callback with you.

When new functions are added at the beginning of the list, other functions are shifted down the list. To get the current rank of a function in a callback's list, use:

```
priority = luatexbase.priority_in_callback(name, description)
```
Again, the description is the string used when adding the function. If the function identified by this string is not in this callback's list, the priority returned is the boolean value false.

### <span id="page-2-0"></span>**1.2 Creating new callbacks**

This package also provides a way to create and call new callbacks, in addition to the default LuaT<sub>EX</sub> callbacks.

```
luatexbase.create_callback(name, type, default)
```
The first argument is the callback's name, it must be unique. Then, the type goes as explained above, it is given as a string. Finally all user-defined callbacks have a default function which  $must<sup>1</sup>$  $must<sup>1</sup>$  $must<sup>1</sup>$  be provided as the third argument. It will be used when no other function is registered for this callback.

Functions are added to and removed from user-defined callbacks just the same way as predefined callback, so the previous section still applies. There is one difference, however: user-defined callbacks must be called explicitly at some point in your code, while predefined callbacks are called automatically by LuaT<sub>EX</sub>. To do so, use:

```
luatexbase.call_callback(name, arguments...)
```
The functions registered for this callback (or the default function) will be called with arguments... as arguments.

### <span id="page-2-1"></span>**1.2.1 Limitations**

For callbacks of type first, our new management system isn't actually better than good old callback.register. For some of them, is may be possible to split them into many callbacks, so that these callbacks can accept multiple functions. However, its seems risky and limited in use and is therefore nor implemented.

At some point, luatextra used to split open\_read\_file that way, but support for this was removed. It may be added back (as well as support for other split callbacks) if it appears there is an actual need for it.

<span id="page-2-2"></span><sup>&</sup>lt;sup>1</sup>You can obviously provide a dummy function. If you're doing so often, please tell me, I may want to make this argument optional.

# <span id="page-3-0"></span>**1.3 Compatibility**

Some callbacks have a calling convention that varies depending on the version of LuaT<sub>EX</sub> used. This package *does not* try to track the type of the callbacks in every possible version of LuaT<sub>E</sub>X. The types are based on the last stable beta version (0.60.2 at the time this doc is written).

However, for callbacks that have the same calling convention for every version of  $\text{LuaT}_{\text{F}}X$ , this package should work with the same range of LuaTEX version as other packages in the luatexbase bundle (currently, 0.25.4 to 0.60.2).

# <span id="page-3-1"></span>**2 Implementation**

# <span id="page-3-2"></span>2.1 T<sub>E</sub>X package

1  $\langle$ \*texpackage $\rangle$ 

#### <span id="page-3-3"></span>**2.1.1 Preliminaries**

Catcode defenses and reload protection.

```
2 \begingroup\catcode61\catcode48\catcode32=10\relax% = and space
3 \catcode123 1 % {
4 \catcode125 2 % }
5 \catcode 35 6 % #
6 \toks0\expandafter{\expandafter\endlinechar\the\endlinechar}%
7 \edef\x{\endlinechar13}%
8 \def\y#1 #2 {%
9 \toks0\expandafter{\the\toks0 \catcode#1 \the\catcode#1}%
10 \edef\x{\x \catcode#1 #2}}%
11 \y 13 5 % carriage return
12 \sqrt{y} 61 12 % =
13 \y 32 10 % space
14 \y 123 1 % {
15 \y 125 2 % }
16 \y 35 6 % #
17 \y 64 11 % @ (letter)
18 \y 10 12 % new line ^^J
19 \y 39 12 % '
20 \y 40 12 % (
21 \y 41 12 % )
22 \sqrt{y} 45 12 % -
23 \y 46 12 % .
24 \y 47 12 % /
25 \y 58 12 % :
26 \y 91 12 % [
27 \y 93 12 % ]
28 \y 94 7 % ^
29 \y 96 12 % '
30 \toks0\expandafter{\the\toks0 \relax\noexpand\endinput}%
31 \edef\y#1{\noexpand\expandafter\endgroup%
32 \noexpand\ifx#1\relax \edef#1{\the\toks0}\x\relax%
33 \noexpand\else \noexpand\expandafter\noexpand\endinput%
34 \noexpand\fi}%
```
\expandafter\y\csname luatexbase@mcb@sty@endinput\endcsname%

Package declaration.

```
36 \begingroup
37 \expandafter\ifx\csname ProvidesPackage\endcsname\relax
38 \def\x#1[#2]{\immediate\write16{Package: #1 #2}}
39 \else
40 \let\x\ProvidesPackage
41 \fi
42 \expandafter\endgroup
43 \x{luatexbase-mcb}[2013/05/11 v0.6 Callback management for LuaTeX]
  Make sure LuaT<sub>EX</sub> is used.
44 \begingroup\expandafter\expandafter\expandafter\endgroup
45 \expandafter\ifx\csname RequirePackage\endcsname\relax
46 \input ifluatex.sty
47 \else
48 \RequirePackage{ifluatex}
49 \fi
50 \ifluatex\else
51 \begingroup
52 \expandafter\ifx\csname PackageError\endcsname\relax
53 \def\x#1#2#3{\begingroup \newlinechar10
54 \errhelp{#3}\errmessage{Package #1 error: #2}\endgroup}
55 \lambdaelse
56 \let\x\PackageError
57 \foralli
58 \expandafter\endgroup
59 \x{luatexbase-mcb}{LuaTeX is required for this package. Aborting.}{%
60 This package can only be used with the LuaTeX engine^^J%
61 (command 'lualatex' or 'luatex').^^J%
62 Package loading has been stopped to prevent additional errors.}
63 \expandafter\luatexbase@mcb@sty@endinput%
64 \fi
```
### <span id="page-4-0"></span>**2.1.2 Load supporting Lua module**

First load luatexbase-modutils (hence luatexbase-loader and luatexbase-compat), then the supporting Lua module.

```
65 \begingroup\expandafter\expandafter\expandafter\endgroup
66 \expandafter\ifx\csname RequirePackage\endcsname\relax
67 \input luatexbase-modutils.sty
68 \else
69 \RequirePackage{luatexbase-modutils}
70 \fi
71 \luatexbase@directlua{require('luatexbase.mcb')}
   That's all folks!
72 \luatexbase@mcb@sty@endinput%
```
73  $\langle$ /texpackage)

# <span id="page-4-1"></span>**2.2 Lua module**

74  $\langle \ast |$ ua $\rangle$ 

#### <span id="page-5-0"></span>**2.2.1 Module identification**

```
75 luatexbase = luatexbase or { }
76 local luatexbase = luatexbase
77 local err, warning, info, log = luatexbase.provides_module({
78 name = "luatexbase-mcb",<br>
79 version = 0.6,
79 version
80 date = "2013/05/11",81 description = "register several functions in a callback",
82 author = "Hans Hagen, Elie Roux, Manuel Pegourie-Gonnard and Philipp Gesang",
83 copyright = "Hans Hagen, Elie Roux, Manuel Pegourie-Gonnard and Philipp Gesang",
84 license = "CCO",
85 })
```
First we declare the function references for the entire scope.

```
86 local add_to_callback
87 local call_callback
88 local create_callback
89 local priority_in_callback
90 local remove_from_callback
91 local reset callback
```
#### <span id="page-5-1"></span>**2.2.2 Housekeeping**

The main table: keys are callback names, and values are the associated lists of functions. More precisely, the entries in the list are tables holding the actual function as func and the identifying description as description. Only callbacks with a non-empty list of functions have an entry in this list.

```
92 local callbacklist = callbacklist or { }
```
Numerical codes for callback types, and name to value association (the table keys are strings, the values are numbers).

```
93 local list, data, first, simple = 1, 2, 3, 4
94 local types = {
95 list = list,
96 data = data,
97 first = first,
98 simple = simple,
99 }
```
Now, list all predefined callbacks with their current type, based on the LuaTeX manual version 0.60.2.

```
100 local callbacktypes = callbacktypes or {
```
Section 4.1.1: file discovery callbacks.

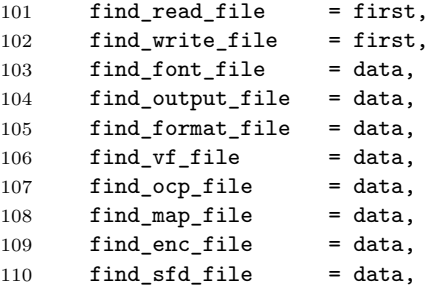

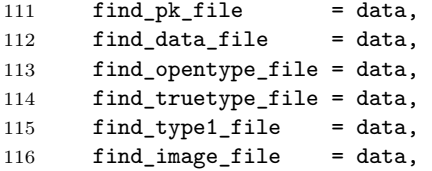

Section 4.1.2: file reading callbacks.

```
117 open_read_file = first,
118 read_font_file = first,<br>119 read vf file = first.
119 read\_vf\_file = first,<br>
120 read\_ocp\_file = first,
120 read_ocp_file
121 read_map_file = first,<br>122 read enc file = first.
122 read_enc_file
123 read_sfd_file = first,
124 read_pk_file = first,
125 read_data_file = first,
126 read_truetype_file = first,
127 read_type1_file = first,
128 read_opentype_file = first,
```
Section 4.1.3: data processing callbacks.

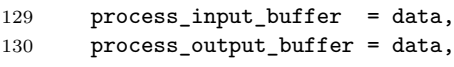

token\_filter = first,

Section 4.1.4: node list processiong callbacks.

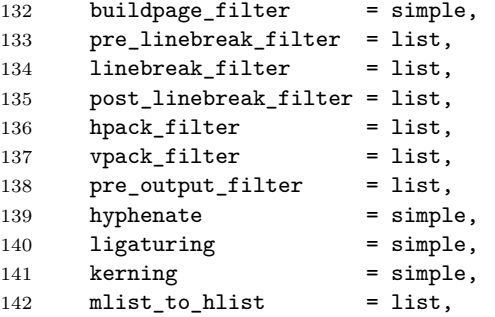

Section 4.1.5: information reporting callbacks.

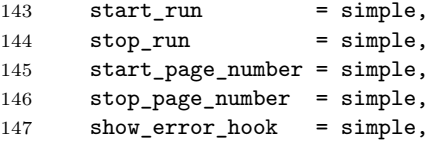

Section 4.1.6: font-related callbacks.

 define\_font = first, }

All user-defined callbacks have a default function. The following table's keys are the names of the user-defined callback, the associated value is the default functon for this callback. This table is also used to identify the user-defined callbacks.

```
150 local lua_callbacks_defaults = { }
```
Overwrite callback.register, but save it first. Also define a wrapper that automatically raise an error when something goes wrong.

```
151 local original_register = original_register or callback.register
152 callback.register = function ()
153 err("function callback.register has been trapped,\n"
154 .."please use luatexbase.add_to_callback instead.")
155 end
156 local function register_callback(...)
157 return assert(original_register(...))
158 end
```
#### <span id="page-7-0"></span>**2.2.3 Handlers**

Normal (as opposed to user-defined) callbacks have handlers depending on their type. The handler function is registered into the callback when the first function is added to this callback's list. Then, when the callback is called, then handler takes care of running all functions in the list. When the last function is removed from the callback's list, the handler is unregistered.

More precisely, the functions below are used to generate a specialized function (closure) for a given callback, which is the actual handler.

Handler for list callbacks.

```
159 local function listhandler (name)
160 return function(head,...)
161 local ret
162 local alltrue = true
163 for _, f in ipairs(callbacklist[name]) do
164 ret = f . func(head, ...)165 if ret == false then
166 warning("function '%s' returned false\nin callback '%s'",
167 f.description, name)
168 break
169 end
170 if ret ~= true then
171 alltrue = false
172 head = ret
173 end
174 end
175 return alltrue and true or head
176 end
177 end
  Handler for data callbacks.
```

```
178 local function datahandler (name)
179 return function(data, ...)
180 for _, f in ipairs(callbacklist[name]) do
181 data = f.func(data, ...)182 end
183 return data
184 end
185 end
```
Handler for first callbacks. We can assume callbacklist[name] is not empty: otherwise, the function wouldn't be registered in the callback any more.

```
186 local function firsthandler (name)
187 return function(...)
188 return callbacklist[name][1].func(...)
189 end
190 end
```
Handler for simple callbacks.

```
191 local function simplehandler (name)
192 return function(...)
193 for _, f in ipairs(callbacklist[name]) do
194 f.func(...)
195 end
196 end
197 end
```
Finally, keep a handlers table for indexed access.

```
198 local handlers = \{199 [list] = listhandler,
200 [data] = datahandler,
201 [first] = firsthandler,
202 [simple] = simplehandler,
203 }
```
#### <span id="page-8-0"></span>**2.2.4 Public functions for functions management**

Add a function to a callback. First check arguments.

```
204 function add_to_callback (name,func,description,priority)
205 if type(func) \sim= "function" then
206 return err("unable to add function:\nno proper function passed")
207 end
208 if not name or name == "" then
209 err("unable to add function:\nno proper callback name passed")
210 return
211 elseif not callbacktypes[name] then
212 err("unable to add function:\n'%s' is not a valid callback", name)
213 return
214 end
215 if not description or description == "" then
216 err("unable to add function to '%s': \nno proper description passed",
217 name)
218 return
219 end
220 if priority_in_callback(name, description) then
221 err("function '%s' already registered\nin callback '%s'",
222 description, name)
223 return
224 end
```
Then test if this callback is already in use. If not, initialise its list and register the proper handler.

```
225 local l = \text{callbacklist}[name]
226 if not l then
227 1 = {\}
```

```
228 callbacklist[name] = l
229 if not lua_callbacks_defaults[name] then
230 register_callback(name, handlers[callbacktypes[name]](name))
231 end
```

```
232 end
```
Actually register the function.

```
233 local f = \{234 func = func,
235 description = description,<br>226236 }
237 priority = tonumber(priority)
238 if not priority or priority > #l then
239 priority = \#1+1240 elseif priority < 1 then
241 priority = 1
242 end
243 table.insert(l,priority,f)
```
Keep user informed.

```
244 if callbacktypes[name] == first and #1 \sim= 1 then
245 warning("several functions in '%s',\n"
246 .."only one will be active.", name)
247 end
248 log("inserting '%s'\nat position %s in '%s'",
249 description, priority, name)
250 end
```
luatexbase.add\_to\_callback = add\_to\_callback

Remove a function from a callback. First check arguments.

```
252 function remove_from_callback (name, description)
253 if not name or name == "" then
254 err("unable to remove function:\nno proper callback name passed")
255 return
256 elseif not callbacktypes[name] then
257 err("unable to remove function:\langle n'\rangle%' is not a valid callback", name)
258 return
259 end
260 if not description or description == "" then
261 err(
262 "unable to remove function from '%s':\nno proper description passed",
263 name)
264 return
265 end
266 local l = \text{callbacklist}[name]
267 if not l then
268 err("no callback list for '%s'",name)
269 return
270 end
```
Then loop over the callback's function list until we find a matching entry. Remove it and check if the list gets empty: if so, unregister the callback handler unless the callback is user-defined.

 local index = false for k,v in ipairs(l) do

```
273 if v.description == description then
274 index = k
275 break
276 end
277 end
278 if not index then
279 err("unable to remove '%s'\nfrom '%s'", description, name)
280 return
281 end
282 table.remove(l, index)
283 log("removing '%s'\nfrom '%s'", description, name)
284 if #l == 0 then
285 callbacklist[name] = nil
286 if not lua_callbacks_defaults[name] then
287 register_callback(name, nil)
288 end
289 end
290 return
291 end
```
luatexbase.remove\_from\_callback = remove\_from\_callback

Remove all the functions registered in a callback. Unregisters the callback handler unless the callback is user-defined.

```
293 function reset_callback (name, make_false)
294 if not name or name == "" then
295 err("unable to reset:\nno proper callback name passed")
296 return
297 elseif not callbacktypes[name] then
298 err("unable to reset '%s':\nis not a valid callback", name)
299 return
300 end
301 log("resetting callback '%s'", name)
302 callbacklist[name] = nil
303 if not lua_callbacks_defaults[name] then
304 if make_false == true then
305 log("setting '%s' to false", name)
306 register_callback(name, false)
307 else
308 register_callback(name, nil)
309 end
310 end
311 end
312 luatexbase.reset_callback = reset_callback
```
Get a function's priority in a callback list, or false if the function is not in the list.

function priority\_in\_callback (name, description)

```
314 if not name or name == ""
315 or not callbacktypes[name]
316 or not description then
317 return false
318 end
319 local l = \text{callbacklist}[\text{name}]320 if not l then return false end
321 for p, f in pairs(l) do
```

```
322 if f.description == description then
323 return p
324 end
325 end
326 return false
327 end
328 luatexbase.priority_in_callback = priority_in_callback
```
#### <span id="page-11-0"></span>**2.2.5 Public functions for user-defined callbacks**

This first function creates a new callback. The signature is create(name, ctype, default) where name is the name of the new callback to create, ctype is the type of callback, and default is the default function to call if no function is registered in this callback.

The created callback will behave the same way LuaTEX callbacks do, you can add and remove functions in it. The difference is that the callback is not automatically called, the package developer creating a new callback must also call it, see next function.

```
329 function create_callback(name, ctype, default)
```

```
330 if not name then
331 err("unable to call callback:\nno proper name passed", name)
332 return nil
333 end
334 if not ctype or not default then
335 err("unable to create callback '\s':\n"
336 .."callbacktype or default function not specified", name)
337 return nil
338 end
339 if callbacktypes[name] then
340 err("unable to create callback '%s':\ncallback already exists", name)
341 return nil
342 end
343 ctype = types[ctype]
344 if not ctype then
345 err("unable to create callback '%s':\ntype '%s' undefined", name, ctype)
346 return nil
347 end
348 log("creating '%s' type %s", name, ctype)
349 lua_callbacks_defaults[name] = default
350 callbacktypes[name] = ctype
351 end
```

```
352 luatexbase.create_callback = create_callback
```
This function calls a callback. It can only call a callback created by the create function.

```
353 function call_callback(name, ...)
354 if not name then
355 err("unable to call callback:\nno proper name passed", name)
356 return nil
357 end
358 if not lua_callbacks_defaults[name] then
359 err("unable to call lua callback '%s':\nunknown callback", name)
360 return nil
361 end
362 local l = \text{callbacklist}[\text{name}]363 local f
```

```
364 if not l then
365 f = lua_callbacks_defaults[name]
366 else
367 f = handlers[callbacktypes[name]](name)
368 if not f then
369 err("unknown callback type")
370 return
371 end
372 end
373 return f(...)
374 end
375 luatexbase.call_callback = call_callback
   That's all folks!
```
376  $\langle$ /lua)

# <span id="page-12-0"></span>**3 Test files**

A few basic tests for Plain and LaTeX. Use a separate Lua file for convenience, since this package works on the Lua side of the force.

377 (\*testlua) local msg = texio.write\_nl

Test the management functions with a predefined callback.

```
379 local function sample(head,...)
380 return head, true
381 end
382 local prio = luatexbase.priority_in_callback
383 msg("\n*********\n* Testing management functions\n*********")
384 luatexbase.add_to_callback("hpack_filter", sample, "sample one", 1)
385 luatexbase.add_to_callback("hpack_filter", sample, "sample two", 2)
386 luatexbase.add_to_callback("hpack_filter", sample, "sample three", 1)
387 assert(prio("hpack_filter", "sample three"))
388 luatexbase.remove_from_callback("hpack_filter", "sample three")
389 assert(not prio("hpack_filter", "sample three"))
390 luatexbase.reset_callback("hpack_filter")
391 assert(not prio("hpack_filter", "sample one"))
```
Create a callback, and check that the managment functions work with this callback too.

```
392 local function data_one(s)
393 texio.write_nl("I'm data 1 whith argument: "..s)
394 return s
395 end
396 local function data_two(s)
397 texio.write_nl("I'm data 2 whith argument: "..s)
398 return s
399 end
400 local function data_three(s)
401 texio.write_nl("I'm data 3 whith argument: "..s)
402 return s
403 end
404 msg("\n*********\n* Testing user-defined callbacks\n*********")
```

```
405 msg("* create one")
406 luatexbase.create_callback("fooback", "data", data_one)
407 msg("* call it")
408 luatexbase.call_callback("fooback", "default")
409 msg("* add two functions")
410 luatexbase.add_to_callback("fooback", data_two, "function two", 2)
411 luatexbase.add_to_callback("fooback", data_three, "function three", 1)
412 msg("* call")
413 luatexbase.call_callback("fooback", "all")
414 msg("* rm one function")
415 luatexbase.remove_from_callback("fooback", "function three")
416 msg("* call")
417 luatexbase.call_callback("fooback", "all but three")
418 msg("* reset")
419 luatexbase.reset_callback("fooback")
420 msg("* call")
421 luatexbase.call_callback("fooback", "default")
```
Now, we want to make each handler run at least once. So, define dummy functions and register them in various callbacks. We will make sure the callbacks are executed on the T<sub>E</sub>X end. Also, we want to check that everything works when we unload the functions either one by one, or using reset.

A list callback.

```
422 function add_hpack_filter()
423 luatexbase.add_to_callback('hpack_filter', function(head, ...)
424 texio.write_nl("I'm a dummy hpack_filter")
425 return head
426 end,
427 'dummy hpack filter')
428 luatexbase.add_to_callback('hpack_filter', function(head, ...)
429 texio.write_nl("I'm an optimized dummy hpack_filter")
430 return true
431 end,
432 'optimized dummy hpack filter')
433 end
434 function rm_one_hpack_filter()
435 luatexbase.remove_from_callback('hpack_filter', 'dummy hpack filter')
436 end
437 function rm_two_hpack_filter()
438 luatexbase.remove_from_callback('hpack_filter',
439 'optimized dummy hpack filter')
440 end
   A simple callback.
441 function add_hyphenate()
442 luatexbase.add_to_callback('hyphenate', function(head, tail)
443 texio.write_nl("I'm a dummy hyphenate")
444 end,
445 'dummy hyphenate')
446 luatexbase.add_to_callback('hyphenate', function(head, tail)
447 texio.write_nl("I'm an other dummy hyphenate")
```
end,

```
449 'other dummy hyphenate')
```

```
450 end
451 function rm_one_hyphenate()
452 luatexbase.remove_from_callback('hyphenate', 'dummy hyphenate')
453 end
454 function rm_two_hyphenate()
455 luatexbase.remove_from_callback('hyphenate', 'other dummy hyphenate')
456 end
    A first callback.
457 function add_find_write_file()
458 luatexbase.add_to_callback('find_write_file', function(id, name)
459 texio.write_nl("I'm a dummy find_write_file")
460 return "dummy-"..name
461 end,
462 'dummy find write file')
463 luatexbase.add_to_callback('find_write_file', function(id, name)
464 texio.write_nl("I'm an other dummy find_write_file")
465 return "dummy-other-"..name
466 end,
467 'other dummy find_write_file')
468 end
469 function rm_one_find_write_file()
470 luatexbase.remove_from_callback('find_write_file',
471 'dummy find_write_file')
472 end
473 function rm_two_find_write_file()
474 luatexbase.remove from callback('find write file',
475 'other dummy find_write_file')
476 end
    A data callback.
477 function add_process_input_buffer()
478 luatexbase.add_to_callback('process_input_buffer', function(buffer)
479 return buffer.."\\msg{dummy}"
480 end,
481 'dummy process_input_buffer')
482 luatexbase.add_to_callback('process_input_buffer', function(buffer)
483 return buffer.."\\msg{otherdummy}"
484 end,
485 'other dummy process_input_buffer')
486 end
487 function rm_one_process_input_buffer()
488 luatexbase.remove_from_callback('process_input_buffer',
489 'dummy process_input_buffer')
490 end
491 function rm_two_process_input_buffer()
492 luatexbase.remove_from_callback('process_input_buffer',
493 'other dummy process_input_buffer')
494 end
495 \langle/testlua)
496 (testplain)\input luatexbase-mcb.sty
497 (testlatex)\RequirePackage{luatexbase-mcb}
498 \langle *testplain, testlates \rangle
```

```
499 \catcode 64 11
500 \def\msg{\immediate\write16}
501 \msg{===== BEGIN =====}
```
Loading the lua files tests that the management functions can be called without raising errors.

```
502 \luatexbase@directlua{dofile('test-mcb.lua')}
```
We now want to load and unload stuff from the various callbacks have them called to test the handlers. Here is a helper macro for that.

```
503 \def\test#1#2{%
504 \msg{^^J*********^^J* Testing #1 (type #2)^^J*********}
505 \msg{* Add two functions}
506 \luatexbase@directlua{add_#1()}
507 \csname test_#1\endcsname
508 \msg{* Remove one}
509 \luatexbase@directlua{rm_one_#1()}
510 \csname test_#1\endcsname
511 \msg{* Remove the second}
512 \luatexbase@directlua{rm_two_#1()}
513 \csname test_#1\endcsname
514 \msg{* Add two functions again}
515 \luatexbase@directlua{add_#1()}
516 \csname test_#1\endcsname
517 \msg{* Remove all functions}
518 \luatexbase@directlua{luatexbase.reset_callback("#1")}
519 \csname test_#1\endcsname
520 }
```
For each callback, we need a specific macro that triggers it. For the hyphenate test, we need to untrap  $\text{everypar}$  first, in the L<sup>AT</sup>EX case.

```
521 \catcode'\_ 11
522 (testlatex) \everypar{}
523 \def\test_hpack_filter{\setbox0=\hbox{bla}}
524 \def\test_hyphenate{\showhyphens{hyphenation}}
525 \def\test_find_write_file{\immediate\openout15 test-mcb-out.log}
526 \def\test_process_input_buffer{\input test-mcb-aux.tex}
```
Now actually test them

```
527 \test{hpack_filter}{list}
```

```
528 \test{hyphenate}{simple}
```

```
529 \test{find_write_file}{first}
```

```
530 \test{process_input_buffer}{data}
```
#### Done.

```
531 \msg{==== END =====}
532 \langle/testplain, testlatex)
533 \text{testplain}\534 (testlatex)\stop
```